# Simulating Various Types of Tumor Growth using Eden Model and its Modified Form

Dr.Tapobrata Lahiri

*Member, IEEE Indian Institute of Information Technology, Allahabad, India –211012*

Rajeev kumar *Ph.D scholar SU Meerut&Lecturer Govt. Girls Polytechnic Allahabad*

## Dr. D.V.Rai

*VC SU Meerut*

**Abstract - Recent studies have shown that extracting rule for tumor growth or cancer growth is big medical challenge. Growth structure of tumor can be described by Simulation process. It generates the insight structure of tumor growth. Eden model is able to describe the irregular shapes like cancer growth or tumors.. This paper outlines the basic simulation methods of tumor growth by using different probability based random numbers. By applying these different growth model, on cellular automata, different growth pattern are generated. Here we have formulated new approach to characterize brain tumor using fractal dimensions.** 

## I. INTRODUCTION

Eden model is a process which describes the growth very simply.Eden model uses simple protocol to increase the member of cluster. grid responds to its neighboring cell by growing, dying, migrating etc. [James W et al 2000].. To grow Eden model a seed particle is placed at a single infected site or origin  $(x = 0, y = 0)$ . Cluster grows iteratively by adding more particles to the existing cluster. At each iteration a new particle is added to one of the closest neighboring sites of the existing cluster. Although the centre of Eden cluster is almost uniformly occupied by particles but its border has fractal properties therefore it is an appealing model for tumor border. so it is best described using fractal phenomenon[9] and even it can be used to make better understanding of tumor and characterize it on this basis[5, 14].

#### II. ALGORITHMIC BACKGROUND

Statistical Growth Processes( Various Eden growth models): Eden growth model is very efficient model for tumor growth. We are applying eden model in three ways; first we are using uniform probability distribution model based random numbers. In uniform pobability distribution random numbers, the probabiltiy of each event is equal. In this model, we have taken three parameters as input arguments: seed\_point, cell\_size, and no. of iterations. Seed\_point indicates the origin point from where the growth starts. In our case the seed points is [0 0]. Cell size is 1. and no of iterations is 1000. Our code named eden1 is based on following algorithm of eden1.

Algorithm for Eden1 tumor growth model:

1- Input the three parameters such as seed\_pt, cell\_size, and iter\_no into the our eden1 function.

2- Calculate neighbor\_list by using following formula:

neighbor\_list =  $[x(1) + \text{cell\_size}, y(1); x(1), y(1) + \text{cell\_size}, x(1) - \text{cell\_size}, y(1); x(1), y(1) - \text{cell\_size}$ ;

where  $x(1)$  and  $y(1)$  are seed points.

3- Assign  $x(1)$ and  $y(1)$ to eden list.

Repeat step 4 to step 9 up to the iter\_no.

4 calculate the size of Neighbor\_list.

5- Generate random numbers using  $r = rand(1, row1)$ .

6- Find the indices for which the value of r is max.

7- Consider this max index of neighbor\_list as new\_point and assign it as new coordinates xn and yn.

8- Add the new\_point to eden\_list and find the size of eden\_list.

Volume 3 Issue 2 – May 2015 12 12 ISSN : 2319-6319

9- Calculate new\_neighbors and update neighbor\_list with new\_neighbors.

10- Plot the growth of eden growth model.

11- Show the simulated binary image.

In Eden2 model, we are using Normal probability based random numbers. In this model, we have taken three parameters as input arguments: seed\_point, cell\_size, and no. of iterations. Seed\_point indicates the origin point from where the growth starts. In our case the seed points is [0 0]. Cell size is 1. and no of iterations is 1000. Our algorithm named eden2 follows the following rule.

Algorithm for eden2 tumor growth model:

1- Input the three parameters such as seed\_pt, cell\_size, and iter\_no into the our eden2 function.

2- Calculate neighbor\_list by using following formula:

neighbor  $list = [x(1) + cell size, y(1);x(1), y(1) + cell size; x(1) - cell size, y(1); x(1), y(1) - cell size]$ 

where  $x(1)$  and  $y(1)$  are seed points.

3- Assign  $x(1)$  and  $y(1)$  to eden\_list.

Repeat step 4 to step 9 up to the iter no.

4 calculate the size of Neighbor\_list.

5- Generate random numbers using r=randn(1,row1).

6- Find the indices for which the value of r is max.

7- Consider this max index of neighbor\_list as new\_point and assign it as new coordinates xn and yn.

8- Add the new\_point to eden\_list and find the size of eden\_list.

9- Calculate new neighbors and update neighbor list with new neighbors.

10- Plot the growth of eden growth model.

11- Show the simulated binary image.

In eden3 model,we are using Exponential decay Probability based random numbers. this model, we have taken three parameters as input arguments: seed\_point, cell\_size, and no. of iterations. Seed\_point indicates the origin point from where the growth starts. In our case the seed points is[0 0]. Cell\_size is 1. and no of iterations is 1000. Our algorithm named eden3 follows the following rule.

Algorithm for eden3 tumor growth model:

1- Input the three parameters such as seed\_pt, cell\_size, and iter\_no into the our eden1 function.

2- Calculate neighbor\_list by using following formula:

neighbor\_list =  $[x(1) + \text{cell\_size}, y(1); x(1), y(1) + \text{cell\_size}, x(1) - \text{cell\_size}, y(1); x(1), y(1) - \text{cell\_size}$ ;

where  $x(1)$  and  $y(1)$  are seed points.

3- Assign  $x(1)$  and  $y(1)$  to eden list.

Repeat step 4 to step 9 up to the iter\_no.

4 calculate the size of Neighbor\_list.

5- Generate random numbers using  $r = \text{exprnd}(0.5, 1, \text{row1})$ .

6- Find the indices for which the value of r is max.

7- Consider this max index of neighbor\_list as new\_point and assign it as new coordinates xn and yn.

8- Add the new\_point to eden\_list and find the size of eden\_list.

9- Calculate new\_neighbors and update neighbor\_list with new\_neighbors.

10- Plot the growth of eden growth model.

11- Show the simulated binary image.

## III. MODIFIED EDEN MODEL FOR BETTER EFFICIENCY

In this model we have applied the proposed simulation techniques (different probability based random numbers) to grow brain tumor. As we know not much reference is available directly on the topic. In fact, gathering adequate knowledge about the actual physical description of a brain tumor and its distinguishing features is in itself a pretty tedious task. The design consists of three major modules - The features extraction from brain tumor, the simulation of tumor growth and finding matching between these images. The aim of this work is to develop a system which characterizes the brain tumor with the help of simulation parameters. Here we know that simulation parameters [15] are very important to us. Therefore, we are trying to develop better simulation techniques. For the same we designed new Eden growth model for each probability based random numbers.

Volume 3 Issue 2 – May 2015 13 13 ISSN : 2319-6319

By applying our new and modified eden model , an effiecient growth pattern is generated. By analyzing that pattern we can say that it is better than the previous simple eden model. Application of new and modified eden model on the data obtained from simple eden model produces better growth pattern[7,8]. The growth pattern obtained from new and modified model represents better simulated results for tumor growth. In the new eden model, we have taken these parameters such as eden list, neighbor list, cell size and no of iterations. All the parameters mentioned above are provided as input to new eden model i.e. new\_eden function. New and modified eden model named as new\_eden produces the better growth pattern as compared with simple eden model. Algorithm of new and modified model is given by

Algorithm for new and modified new\_eden11 model

- 1- Input the three parameters such as eden\_list,neighbor\_list,cell\_size,iter\_no into our new\_eden11 funtion.
- 2- Repeat step 3 to step 14 upto the iter\_no-1 times.
- 3- Calculate size of neighbor\_list using [row1,col1] = size(neighbor\_list) and generate random numbers using formula  $r = \text{rand}(1, \text{row1})$ ;  $r = r/\text{sum}(r)$ .
- 4- Find the mean of eden list and generate newdistances using fomula nd = ones(1,row1)\*(1/row1);
- 5- Calculate indices of r<=nd and add those indices to neighbor\_list and assign those as new points.
- 6- Add new\_points to eden\_list and find the size of increased eden\_list.
- 7- For iteration one to length of new\_points, update neighbor\_list with new\_points using update\_list.
- 8- Assign new\_neighbors =[];
- 9- For iteration one to length of new\_points, find newneighbors using formula new\_neighbors1 =  $[\text{xn}(p)$  + cell\_size, yn(p); xn(p), yn(p) + cell\_size; xn(p) - cell\_size, yn(p); xn(p), yn(p) - cell\_size];
- 10- Now add newneighbors calculated with formula to the initial new\_neighbors.
- 11- Again calculate the size of neighbor\_list using formula  $[row1, col1] = size(neighbor_list)$ .
- 12- Now for  $j = 1$ :row1, update newneighbors using formula new neighbors = update\_list(new\_neighbors,neighbor\_list(j,:));
- 13- Now for  $k = 1$ :row2 update newneighbors using formula new\_neighbors = update list(new neighbors, eden list $(k, :)$ );
- 14- Plot the eden growth model using eden\_list.
	- 15- Show the binary image.

## IV. RESULT AND DISCUSSION

We applied our novel Simulation technique to grow tumor. Three different Eden growth model following different probability based random numbers shows the feature values for simulated tumor corresponding to Figure1, Figure2 and Figure3 respectively.

We have executed our code on 10 different random numbers. Following 10 different growth patterns are formed shown in a image. We can see that all the pattern are showing irregular growth. Figure generated for Eden clusters following Uniform Probability based random numbers are as following.

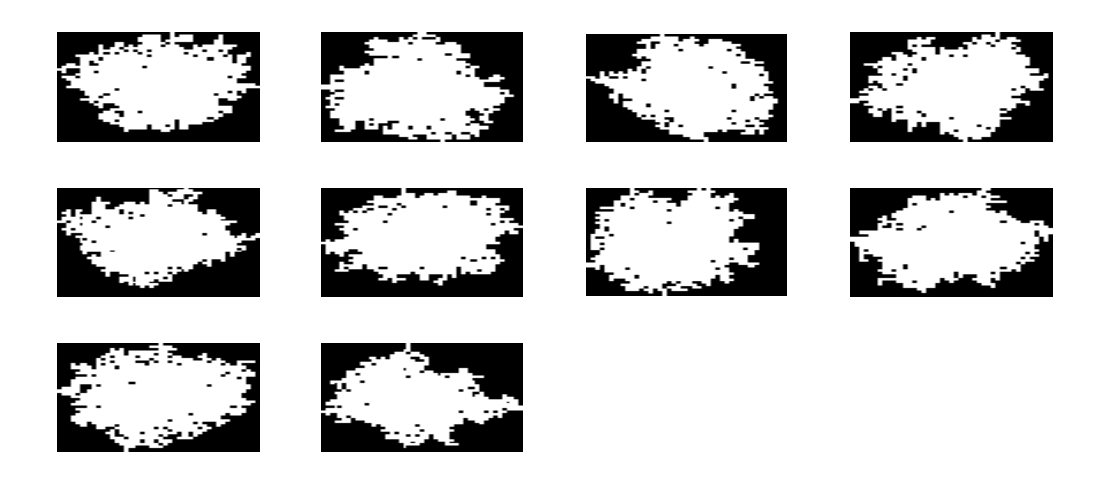

Figure1:Eden1 growth model

Eden2 produces the following images as result by taking the above three value as input argument. We have executed our code on 10 different random numbers. Following 10 different growth patterns are formed shown in a image. We can see that all the pattern are showing irregular growth. Figure generated for Eden clusters following Normal Probability based random numbers are as follows.

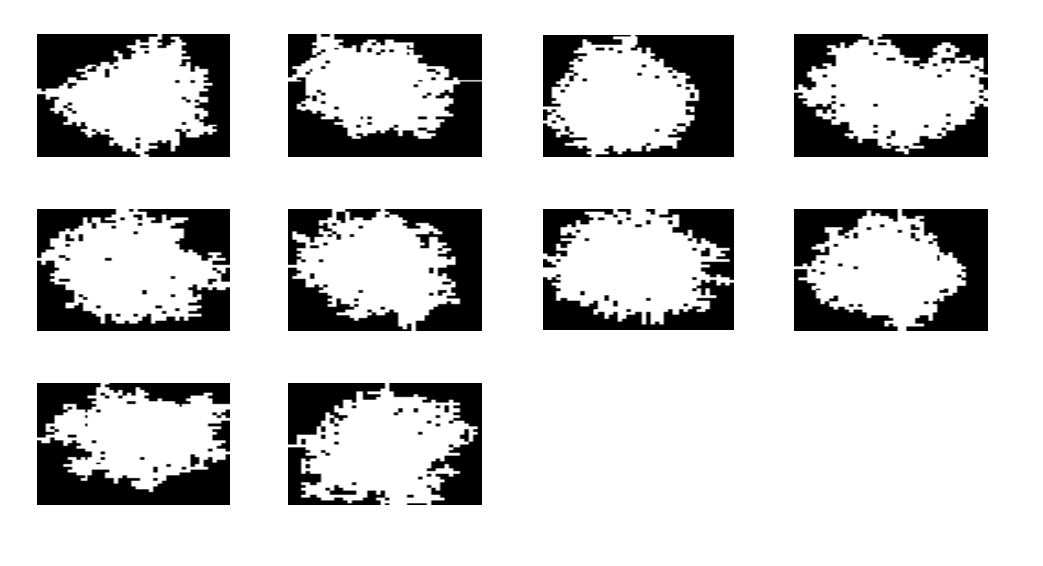

Figure2: Eden2 growth model

Eden3 produces the following images as result by taking the above three value as input argument. We have executed our code on 10 different random numbers. Following 10 different growth patterns are formed shown in a image. We can see that all the pattern are showing irregular growth. Figure generated for Eden clusters following Exponential decay Probability based random numbers.

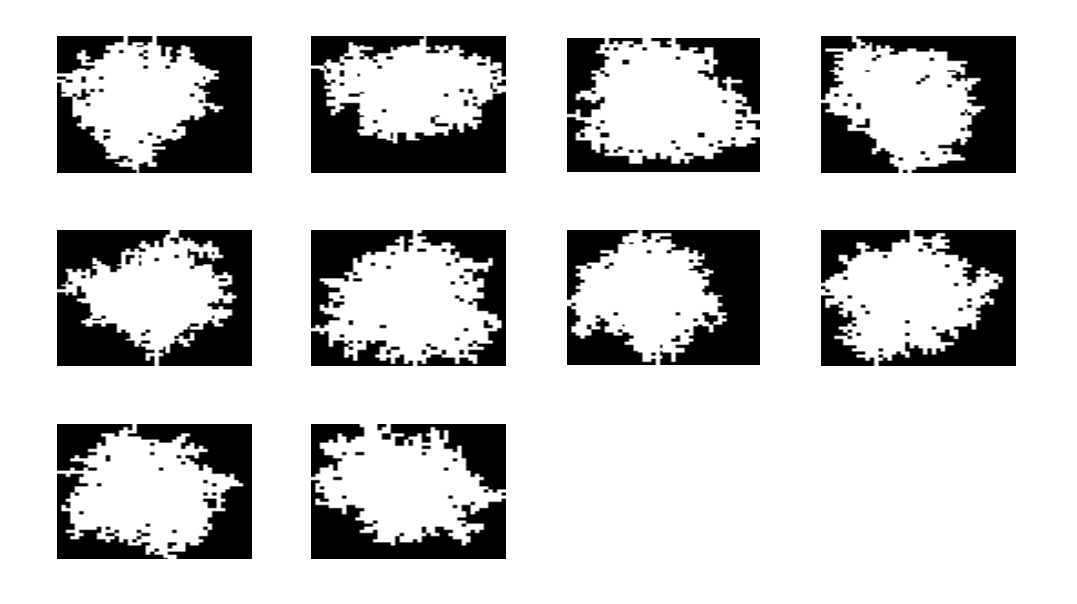

#### Figure3: Eden3 clusters

By visualizing the figures generated after applying various types of growth model, different simulated image for tumor growh is being produced and describing us the process of tumor growth. Initially the simulated images are produced by applying simple eden model of 1000 iterations. Since we are using 1000 iterations for producing the images. We can say the tumor is growing in linear fashion. At each iteration, one neighbor is being added to eden\_list. Growth pattern is increasing one by one. From the above growth pattern, we can say that it is following arithmetic progression(AP). It is following linear growth pattern. In mathematical form, it can be represented as  $Ni+1=ni+1$ . to make our growth model more efficient, we have developed new eden model. which produces the better result as compared with simple eden model. from the results achieved from figure 4 and figure5, we can say that new eden model is more efficient.

We can see the results individually in different – different probability distribution functions as following.

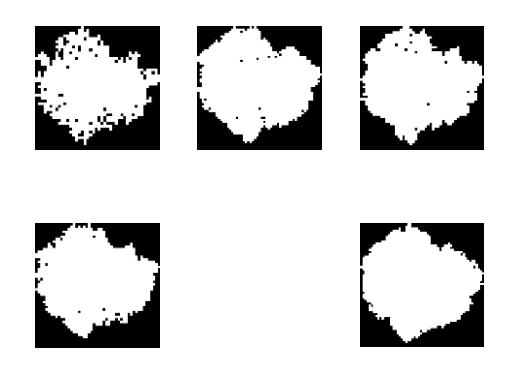

#### Figure4:Simple Eden and modified eden clusters

In the above figure, First cluster is formed from 1000 iteration of eden model (Uniform probability).this cluster is representing the simulation of tumor growth. In the second cluster, new and modified eden model is applied on the first cluster with 5 iterations. From the results we can see, it is better than the first cluster. The same process we adopted for generating the third and fourth cluster in the fifth cluster, 10 iterations of new\_eden11 is applied on the first cluster. The result obtained in the fifth cluster is clearly showing that it is the better simulated image. From the above experiment, we can say that more the no. of iterations , better the growth pattern.

Volume 3 Issue 2 – May 2015 16 16 16 16 16 16 16 16 17 18 18 18 19 19 19 19 19 19 19 19 19 19 19 19 1 Brain tumor simulation is done by applying different probability based random numbers applied in Eden Algorithm which is based on well known principle of biological growth. Simulated tumor image shows better growth pattern.

This will be validated by extracting similar parameter features as that of the original brain tumor MRI images. Brain tumor simulation [12] is done in order to characterize the brain tumors depending on the value of their characteristic feature. This work gives us an understanding of what actually is the growth mechanism of the brain tumors inside the human body [13].

#### V. CONCLUSION

A new method to characterize brain tumor with help of simulation technique has been proposed. The specific properties of the image without preprocessing are produced , it is give the better grown cluster. This work provides you a better visualization of tumor growth which was not possible earlier and gives better information regarding its future growth which can be useful for surgeon who is involving in diagnosis of tumor. Because we know that tumor is a junction of different cell in brain i.e. Nerve cell and Muscle cell. So its characterization hopefully helps the concerned surgeon or physician to plan better therapeutics. We worked on 10 different simulation images and then calculated its corresponding feature values shows that we need better classification method and finer class also. This work needs to be fined tuned as we have already discussed that simulated tumor's feature value correspond to cluster. We need more fine division of Eden and New Eden model iterations which could give strong evidence. We worked on three different growth model techniques which could be increased to more probability based random numbers to produce more efficient results. Further improvements in classification accuracy can be expected with more careful experimentation.

#### REFERENCES

- [1] Barnsley, Michael F., "Fractals Everywhere", 2nd Edition. AP Professional, 1993.
- [2] Gonzales, R. and Woods, R., "Digital Image Processing". 2nd edition, Prentice-Hall, Englewood Cliffs, NJ, 2002
- [3] Mandelbrot, B.B., "The Fractal Geometry of Nature", Freeman, USA, 1988
- [4] Mitchell j. Figenbaum. "Chaos and fractal new frontiers of science", 1992
- [5] "The Application of Fractal Geometry to Ecology" Matlab help from Matlab 7.0.
- [6] Benoit B. Mandelbrot,Boaz Kol,and Amnon Aharony, 2002. Angular Gaps in Radial Diffusion-Limited Aggregation: Two Fractal Dimensions and Nontransient Deviations from Linear Self-Similarity
- [7] [http://onsmd.com/condition\\_treatment/brain-tumors](http://onsmd.com/condition_treatment/brain-tumors)
- [8] James W. Baish and Rakesh K. Jain, 2000 Fractals and Cancer,
- [9] Tapobrata Lahiri and Dwijesh Dutta Majumder, Fuzzy multi fractal approach in the study of texture complexity in an image database.
- [10] Yacov Kantort and Yonathan Shapir S, 1985.Crossover behaviour of truncated Eden Models.
- [11] Adriana N. dos Reis, Jose C. M. Mombach, Marcelo Walter. Role of decrease cell adhesion in tumor morphology: A Simulation Study,
- [12] Different tumor treatments.
- [13] Guntram Berti, Siegfried Benkner, John W. Fenner, Jochen Fingberg, Guy Lonsdale,Stuart E. Middleton4, and Mike Surridge4. Medical Simulation Services via the Grid.
- [14] Gene Bellinger, "Modeling & Simulation: An Introduction", 2004. Available:
- [15] http://www.systems-thinking.org/modsim/modsim.htm